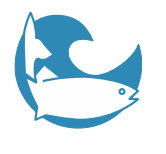

#### Tale of Two Sea-ice Models

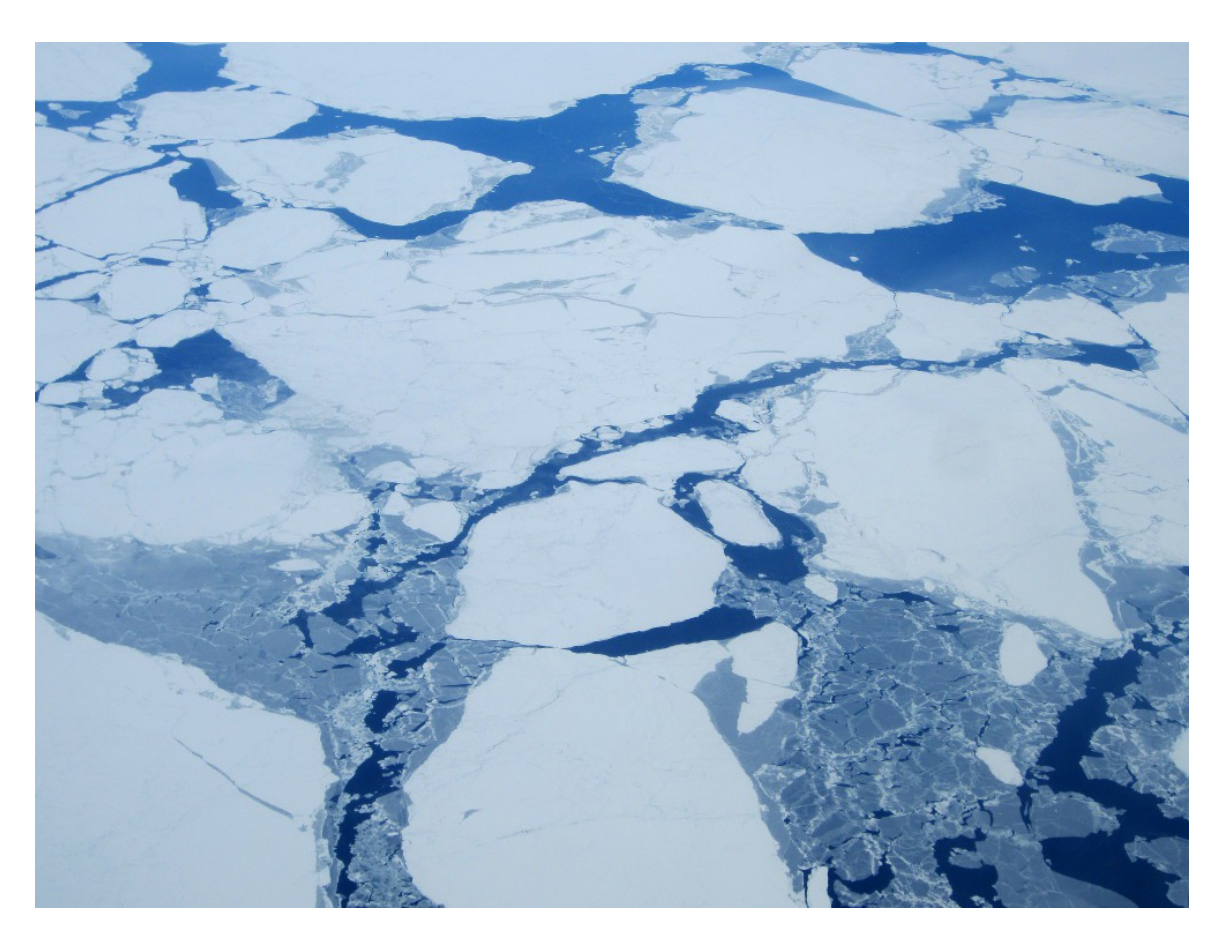

#### Kate Hedstrom, UAF

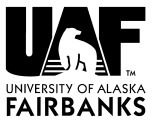

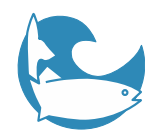

### **Outline**

#### • Sea ice model features

- Dynamics
- Thermodynamics

#### • Ice models in ROMS

- Budgell ice
- CICE
- Examples
- Future directions

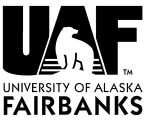

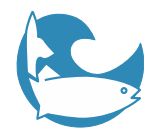

### **Dynamics**

#### Momentum equation:

 $m\frac{\partial \mathbf{u}}{\partial t} = \nabla \cdot \sigma + \vec{\tau}_a + \vec{\tau}_w - \hat{k} \times m f \mathbf{u} - mg\nabla H_o$ 

#### Assumptions:

- Continuum approximation
- Isotropic
- Viscous-plastic behavior
- Nonlinear advection is small

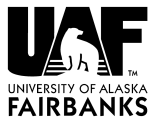

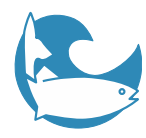

#### Isotropic?

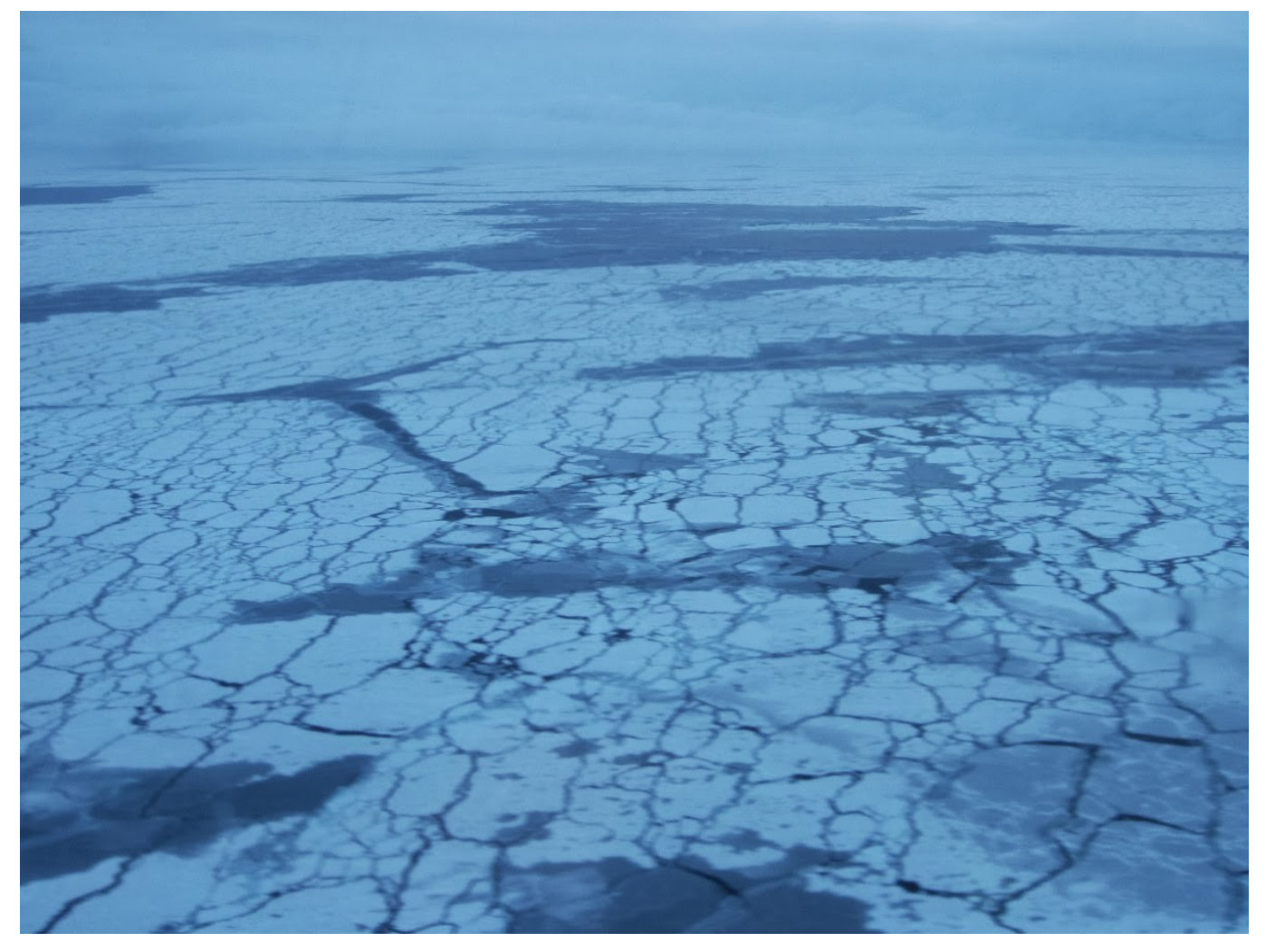

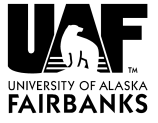

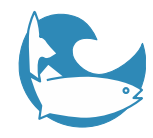

### Viscous-plastic?

- Plastic means will be rigid under weak forces, will break under sufficiently strong pressure
- Assumed no tensile strength
- Viscous term for ease of solution
	- Hibler's 1979 model had elliptic solver

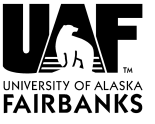

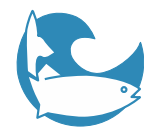

#### **Dynamics**

#### Viscous-plastic term:

 $\sigma_{ij}=2\eta\dot{\epsilon}_{ij}+(\zeta-\eta)\dot{\epsilon}_{kk}\delta_{ij}-\frac{P}{2}\delta_{ij}$  $\dot{\epsilon}_{ij} = \frac{1}{2} \left( \frac{\partial u_i}{\partial x_j} + \frac{\partial u_j}{\partial x_i} \right)$ 

#### Ice strength – linear or quadratic?

$$
P = P^* A h_i e^{-C(1-A)}
$$
  

$$
P = P^* A h_i^2 e^{-C(1-A)}
$$

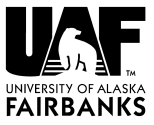

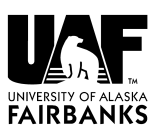

### Ice Thickness

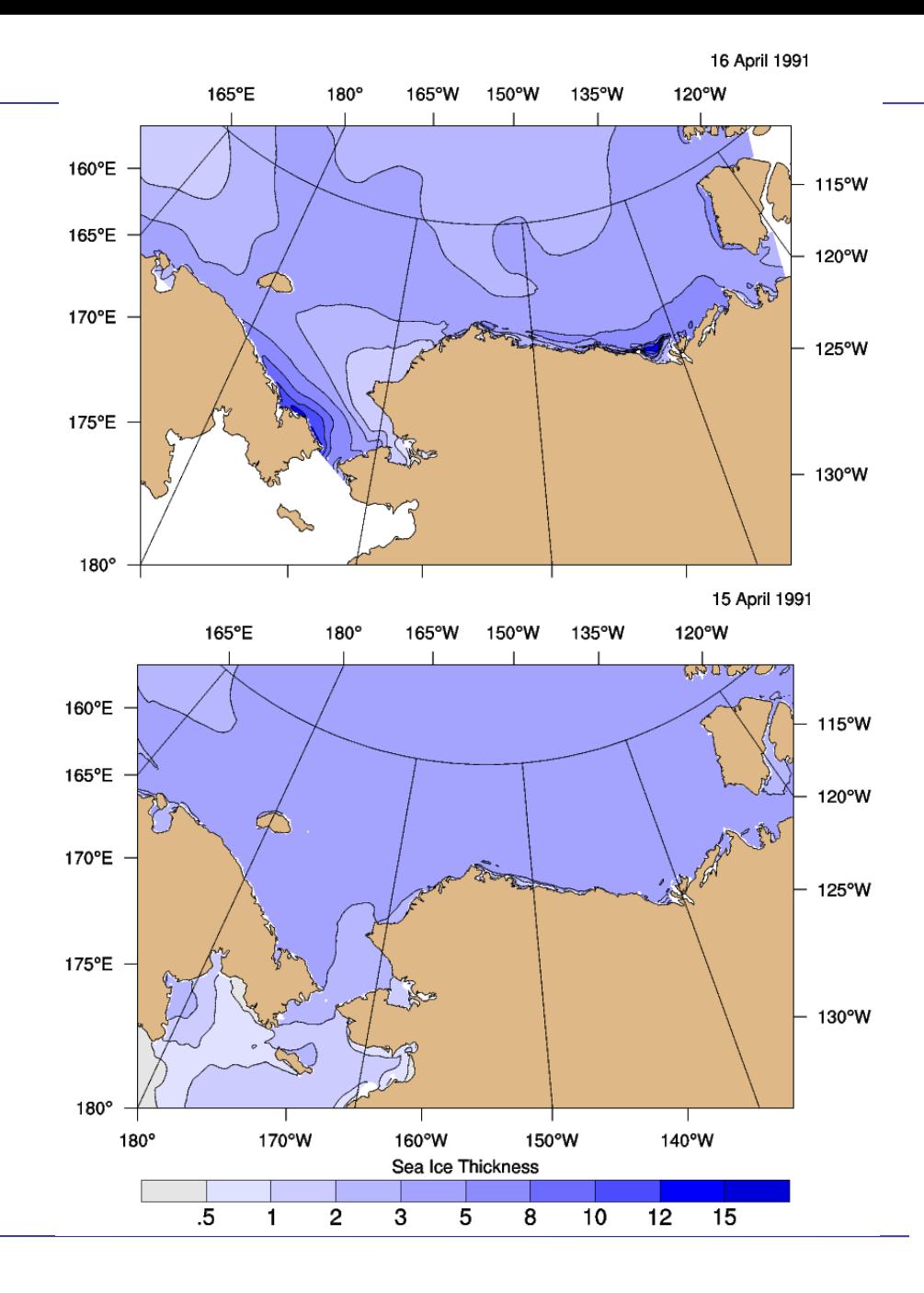

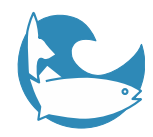

### EVP Dynamics

#### •Rearrange VP:

$$
\frac{1}{2\eta} \sigma_{ij} + \frac{\eta - \zeta}{4\eta \zeta} \sigma_{kk} \delta_{ij} + \frac{P}{4\zeta} \delta_{ij} = \dot{\epsilon}_{ij}
$$

#### •EVP version:

$$
\frac{1}{E}\frac{\partial \sigma_{ij}}{\partial t} + \frac{1}{2\eta}\sigma_{ij} + \frac{\eta-\zeta}{4\eta\zeta}\sigma_{kk}\delta_{ij} + \frac{P}{4\zeta}\delta_{ij} = \dot{\epsilon}_{ij}
$$

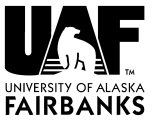

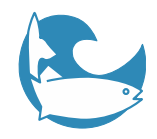

### Solution

- Young's modulus E depends on ice thickness to keep solution close to VP solution
- Stress tensor equation is timestepped explicitly
- Ice velocities then timestepped with air/water stresses, Coriolis
- Since it is all explicit, easy to parallelize (domain decomposition)
- Iterate solution each baroclinic dt

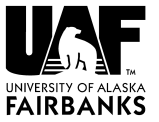

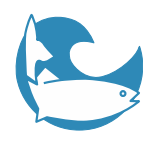

#### Landfast Ice (Lemieux)

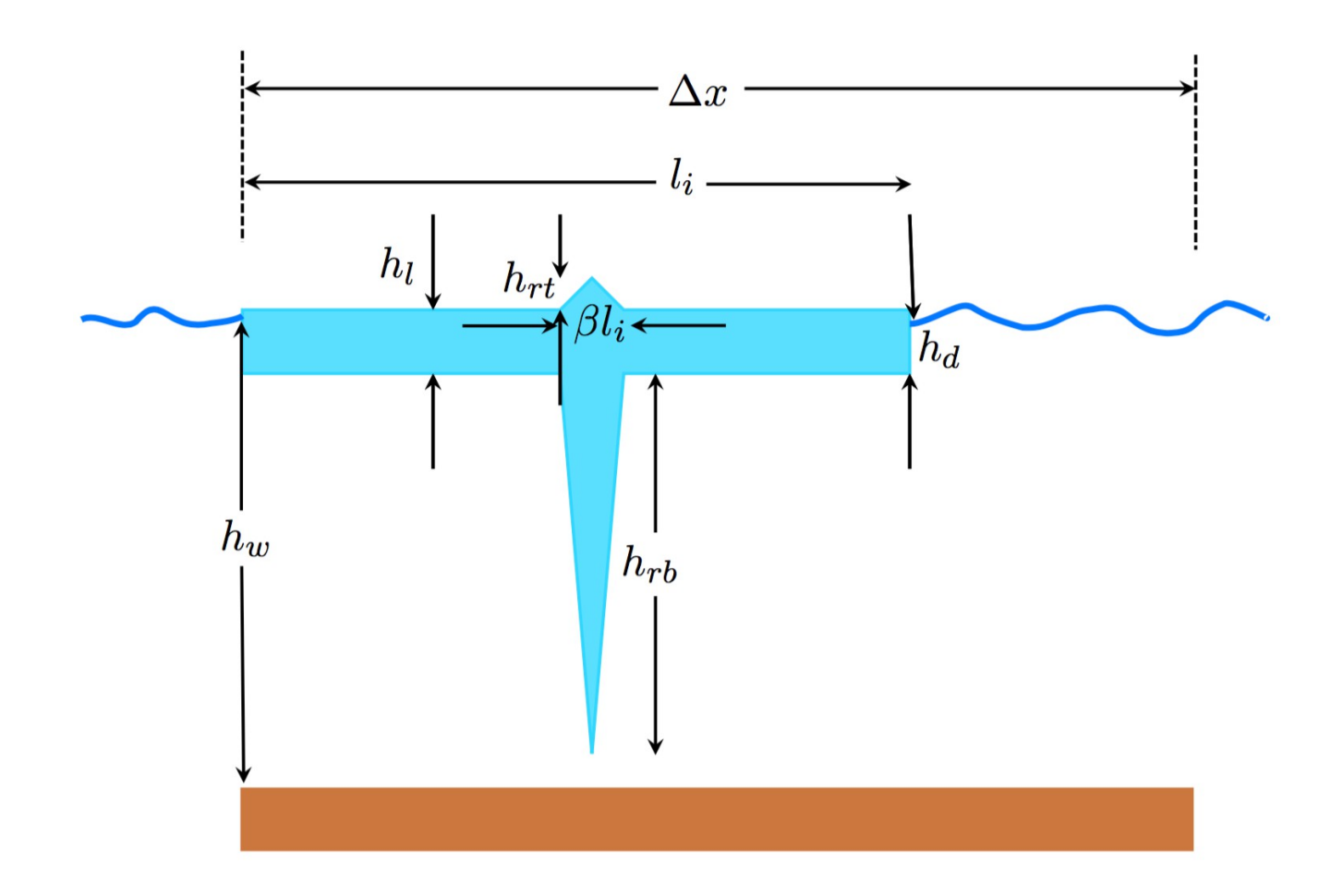

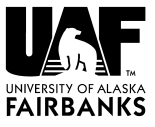

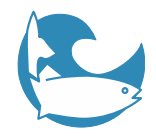

#### Basal Stress

- Add a stress term which represents deepest keels dragging on the bottom
- Assume an ice thickness distribution
- U-momentum term:

$$
\tau_{bu} = \begin{cases} 0 & \text{if } h \le h_c, \\ k_2 \left(\frac{u}{|\vec{v}|+u_0}\right)(h-h_c) \exp^{-C_b(1-A)} & \text{if } h > h_c. \end{cases}
$$

- Some tunable parameters
- Next paper includes tensile strength

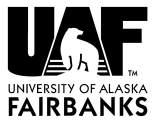

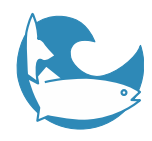

#### Thermodynamics

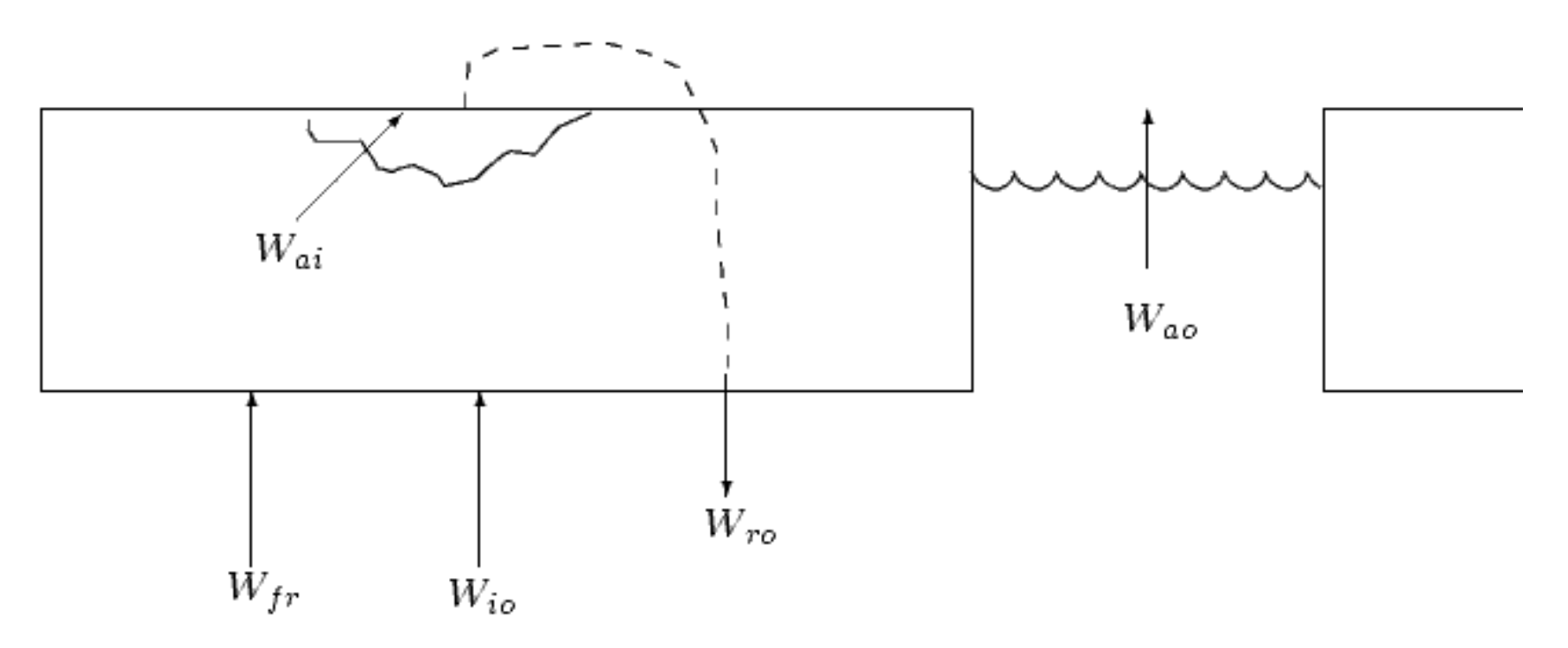

#### Need to compute all the ice growth/melt terms shown

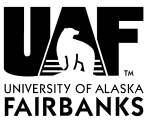

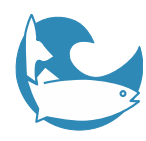

### Thermodynamics

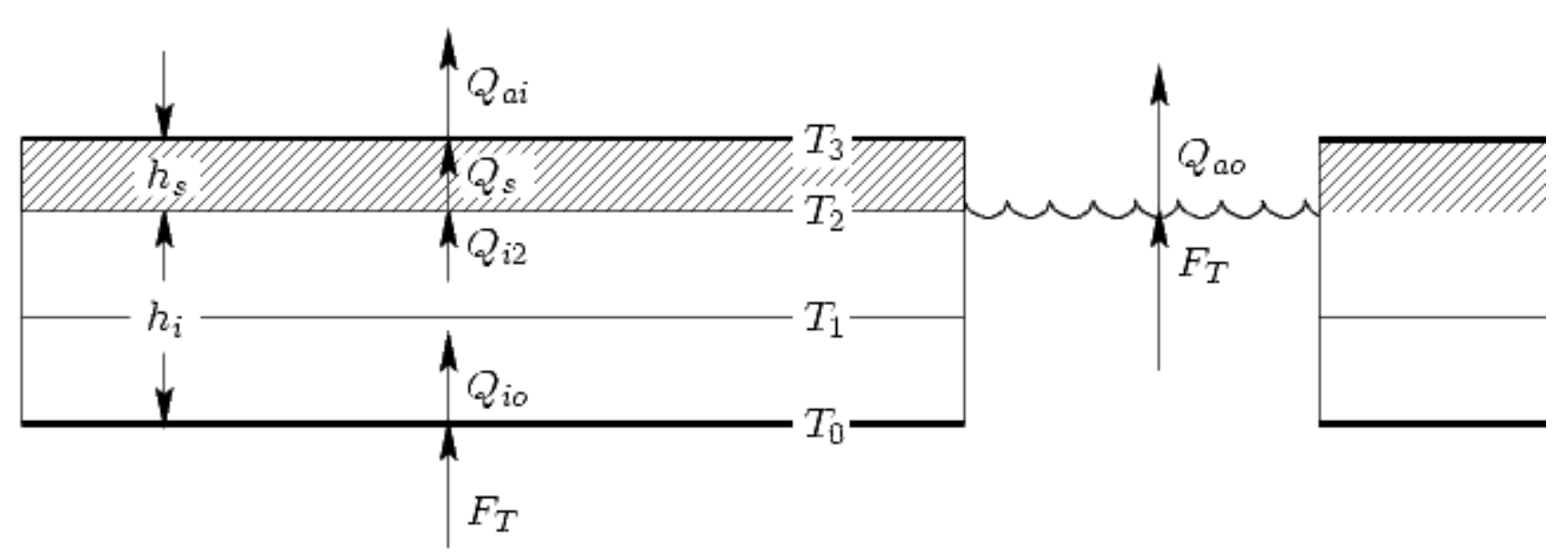

- Heat fluxes are computed through the ice and snow
- Temperature profile is piecewise linear

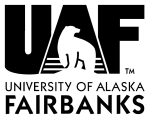

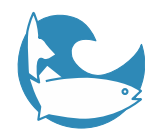

#### Brine Pockets

#### • Need to track enthalpy of ice

– Brine pockets grow and shrink with warming and cooling: phase change

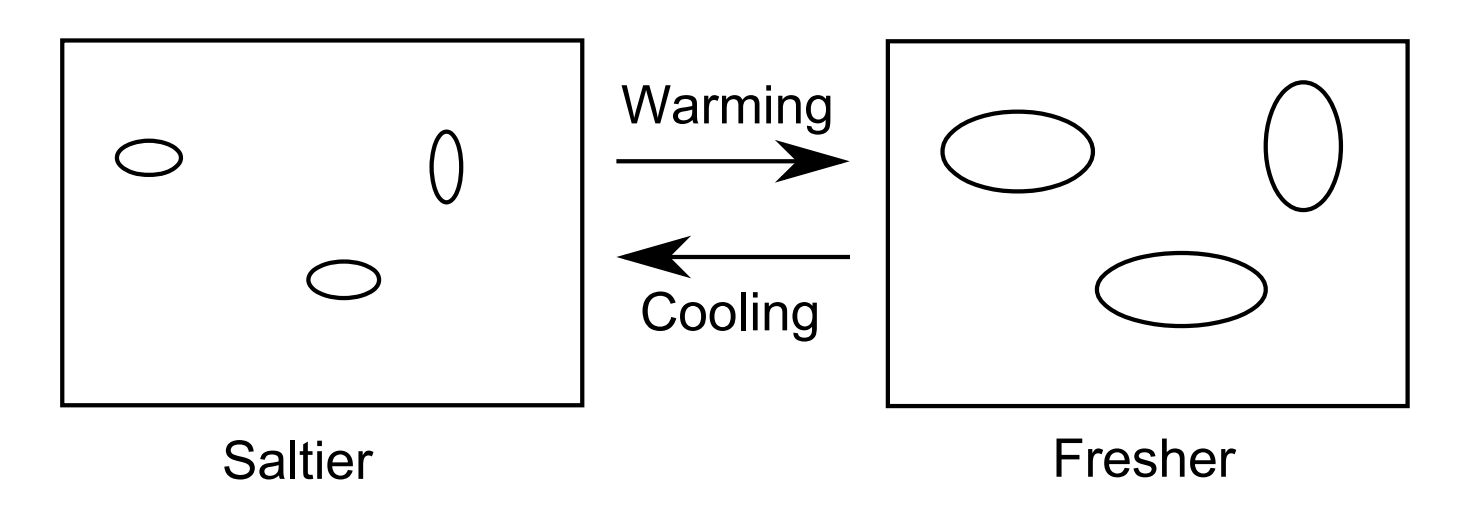

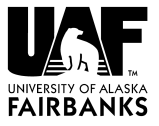

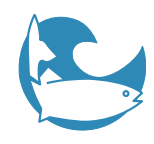

### Thermodynamics

#### • Solve for each ice thickness category:

- Surface temperature from surface heat fluxes
- Heat flux through ice
- Shortwave light penetration
- Shortwave albedo depends on surface conditions

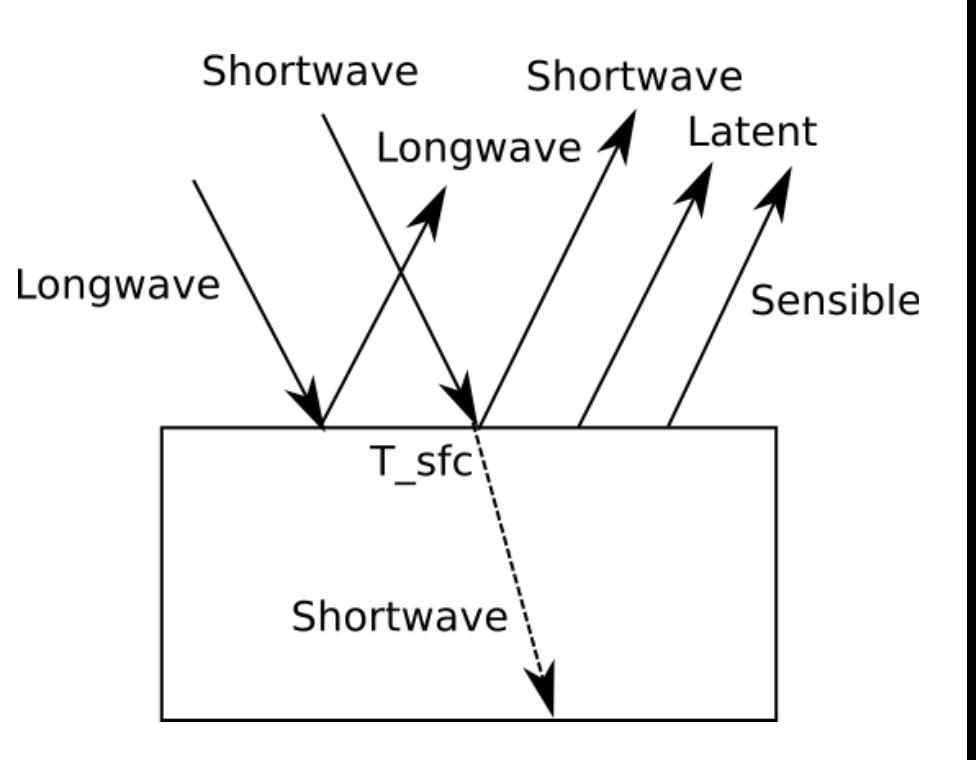

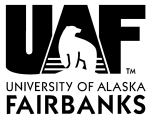

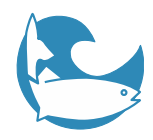

### Thermodynamics

#### • Snow ice formation

- When snow weighs down ice to submerge ice surface
- Convert snow into ice
- Budgell model could be more careful about salt conservation here...

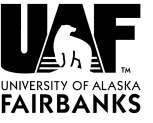

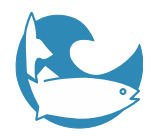

#### Sea Ice Models

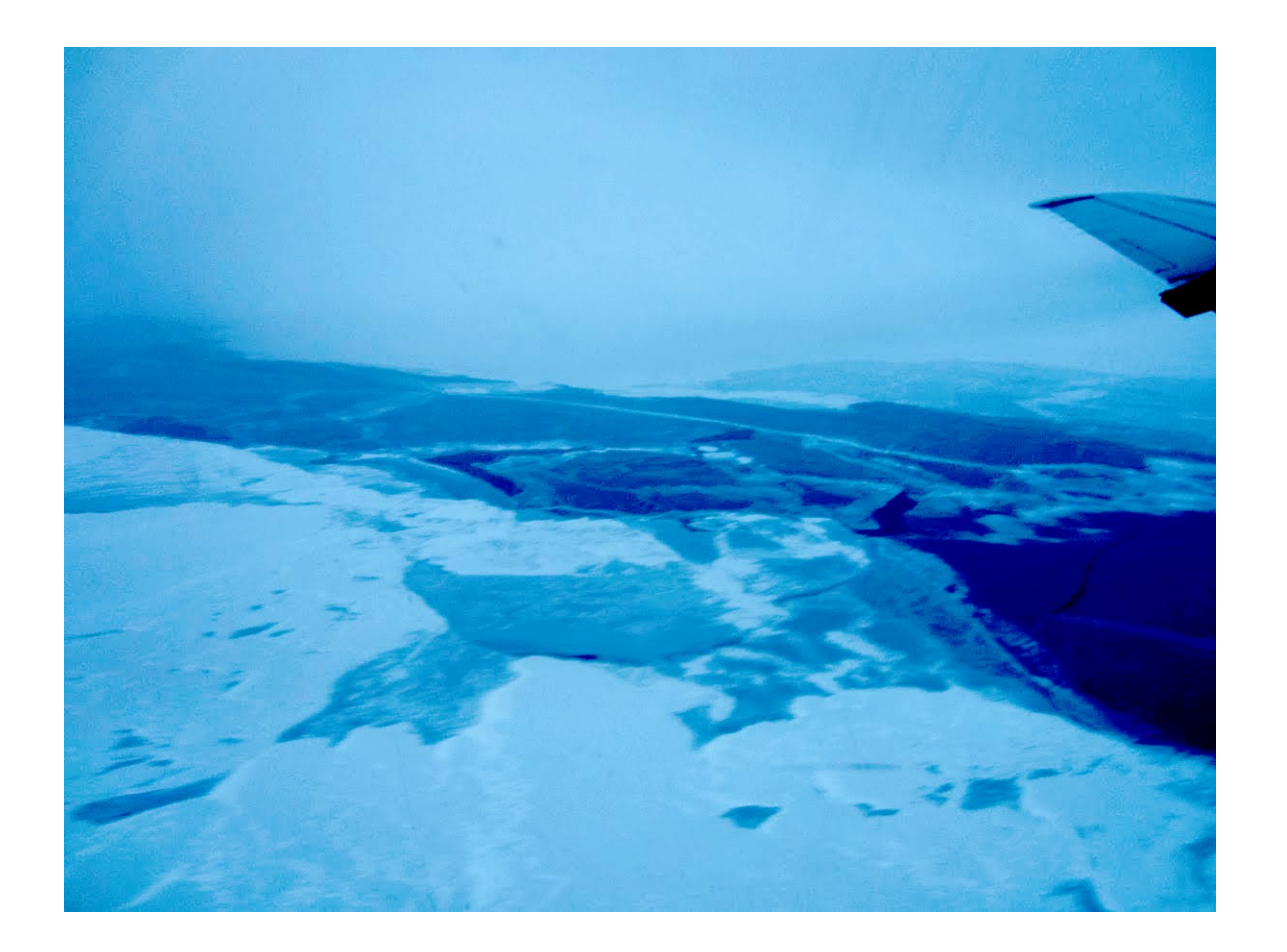

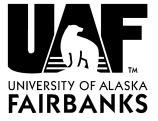

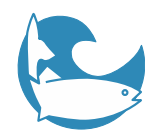

### Budgell Ice

- EVP dynamics
- Mellor-Kantha thermodynamics
- Single ice category, single layer
- Integral to ROMS (subroutine call)
	- ROMS grid
	- ROMS timestep
	- Arakawa C-grid
	- ROMS tiling and nesting

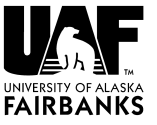

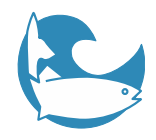

### Evolution of Tracers

# $\frac{DAh_i}{Dt} = \frac{\rho_o}{\rho_i} [A(W_{io} - W_{ai}) + (1 - A)W_{ao} + W_{fr}]$  $\frac{DA}{Dt} = \frac{\rho_o}{\rho_i h_i} [\Phi(1-A)W_{ao} + (1-A)W_{fr}]$

- lce volume is Ah<sub>i</sub>
- $\cdot$  Ice concentration is A,  $\hspace{.1cm} 0 \leq A \leq 1$
- Phi is tunable parameter, value depends on sign of Wao

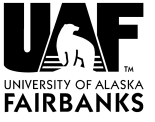

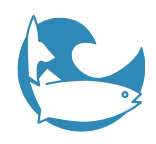

## CICE (Hunke et al.)

- EVP or EAP dynamics
- User chooses number of ice categories, layers, snow layers (compile time)
- Arakawa B-grid, own tiling, no nesting
- A few coupling options
	- "Fake" coupler (subroutine call)
	- Metroms (MCT)
	- PolarCOAWST (MCT)

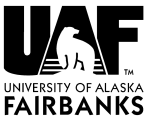

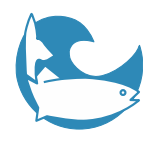

### Pronunciation

#### "We pronounce the model name as "sea ice", but there has been a small grass-roots movement underway to alter the model name's pronunciation..."

- English "sice"
- French "cease"
- Japanese "shii-aisu"
- Italian "chee-chay"
- Don't call it "sis"

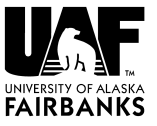

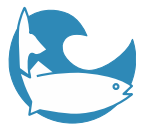

# Fundamental CICE Equation  $-\nabla\cdot(g\mathbf{u})-\frac{\partial}{\partial h}(fg)+\psi$

- $g(\mathbf{x}, h, t)$   $dh$  is the ice thickness distribution function
- u is velocity vector
- $\bullet$   $\overline{f}$  is the rate of thermodynamic ice growth
- $\psi$  is the ridging redistribution function

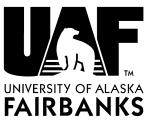

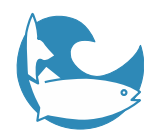

### Ice Thickness Distribution

• Each cell has a number of different ice thicknesses and open water

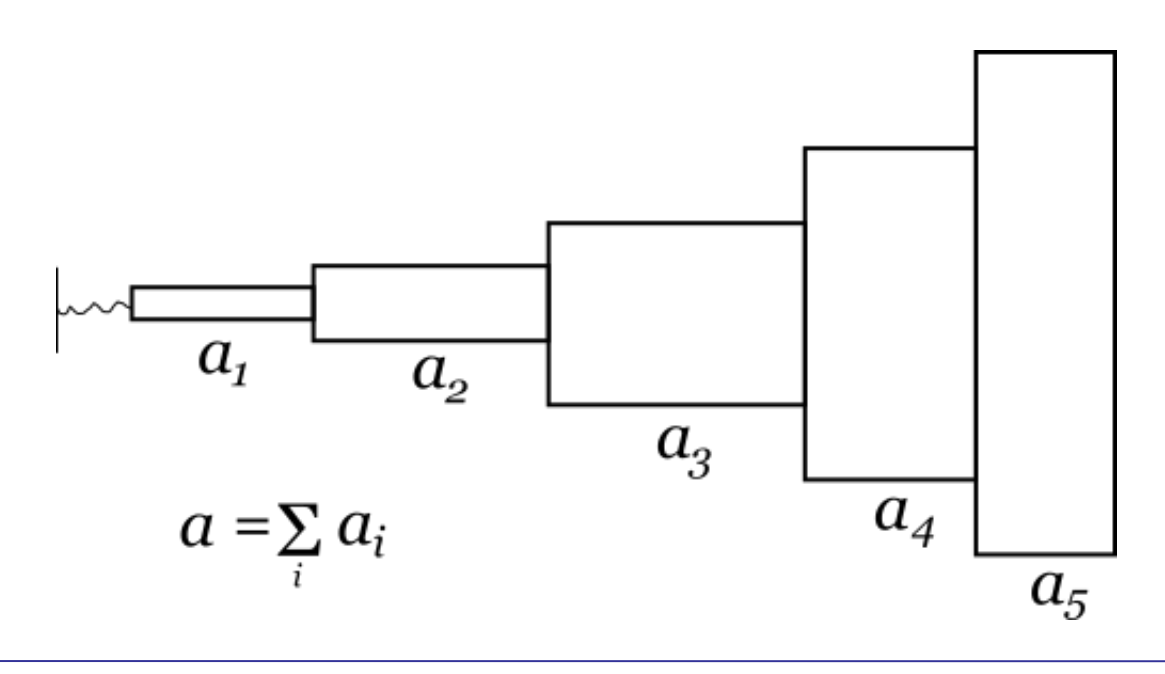

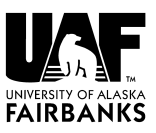

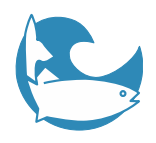

### Horizontal Transport

- Upwind or incremental remapping, latter better for:
	- Conservation
	- Non-oscillatory
	- Monotonic
	- Second-order accurate
	- Efficient for many tracers

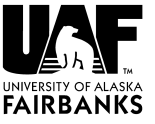

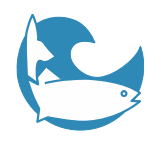

### Incremental Remapping

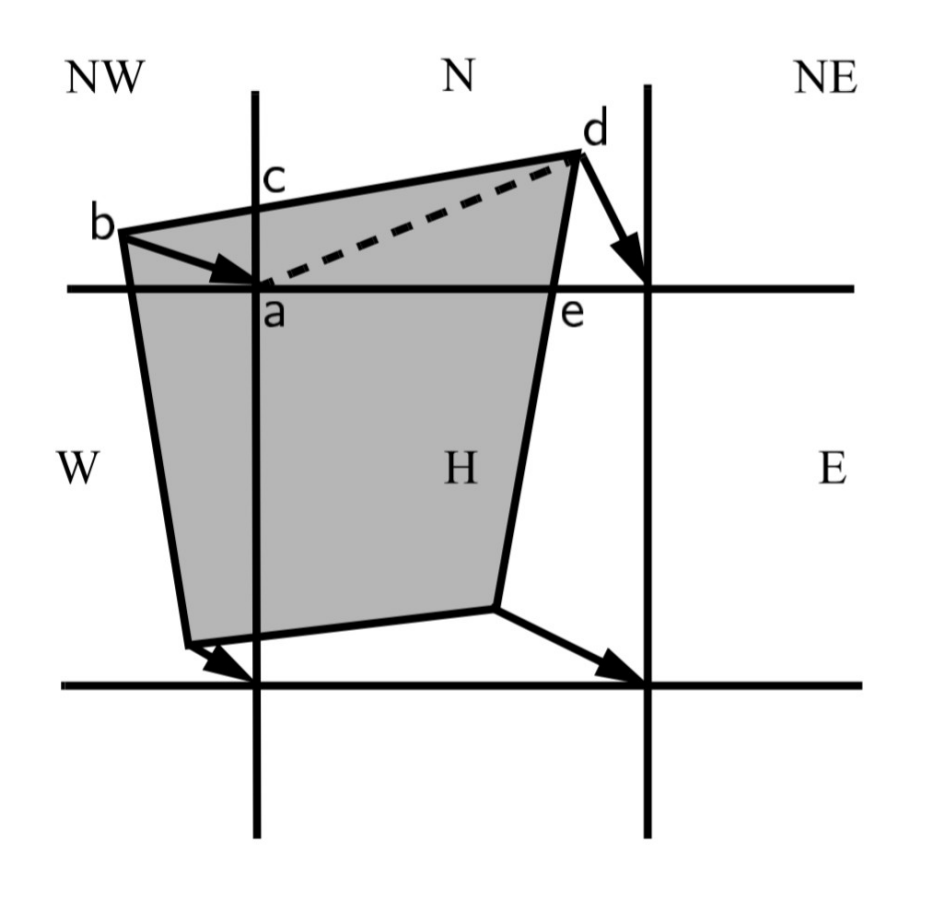

- Compute weights once per timestep
- Use on all tracers
- Some tracers numbered NICELYR\* NICECAT

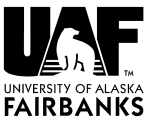

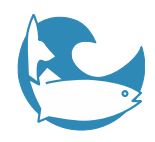

### Thermodynamics

#### • Three options

- Zero-layer of Semtner
- Bitz and Lipscomb with fixed salinity profile
- "Mushy" with evolution of salinity profile
- Temperature-dependent specific heat for brine pockets (options #2 and #3)

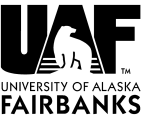

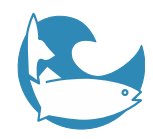

### More Thermo

#### • Lateral melt

– Adjust ice energy and fluxes

– Assume floe diameter of 300 m

- Three melt pond options plus default implicit ponds
	- CESM
	- Topo
	- Level

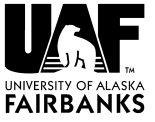

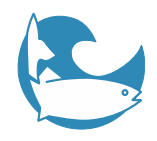

### Boundary Conditions

- Place away from ice edge
- Can specify boundary values with "restore\_ice" option
	- Persistent initial conditions by default
	- Requires "restart\_ext" option
- Unreleased branch BC code?

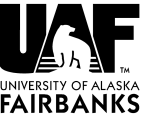

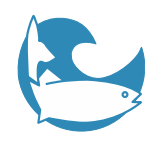

### Domain Decomposition

- Set size of tiles at compile time
- All tiles numbered 1 to nx\_block, 1 to ny\_block (halo of 1)
- On each tile, each step, build list of cells with ice to compute over

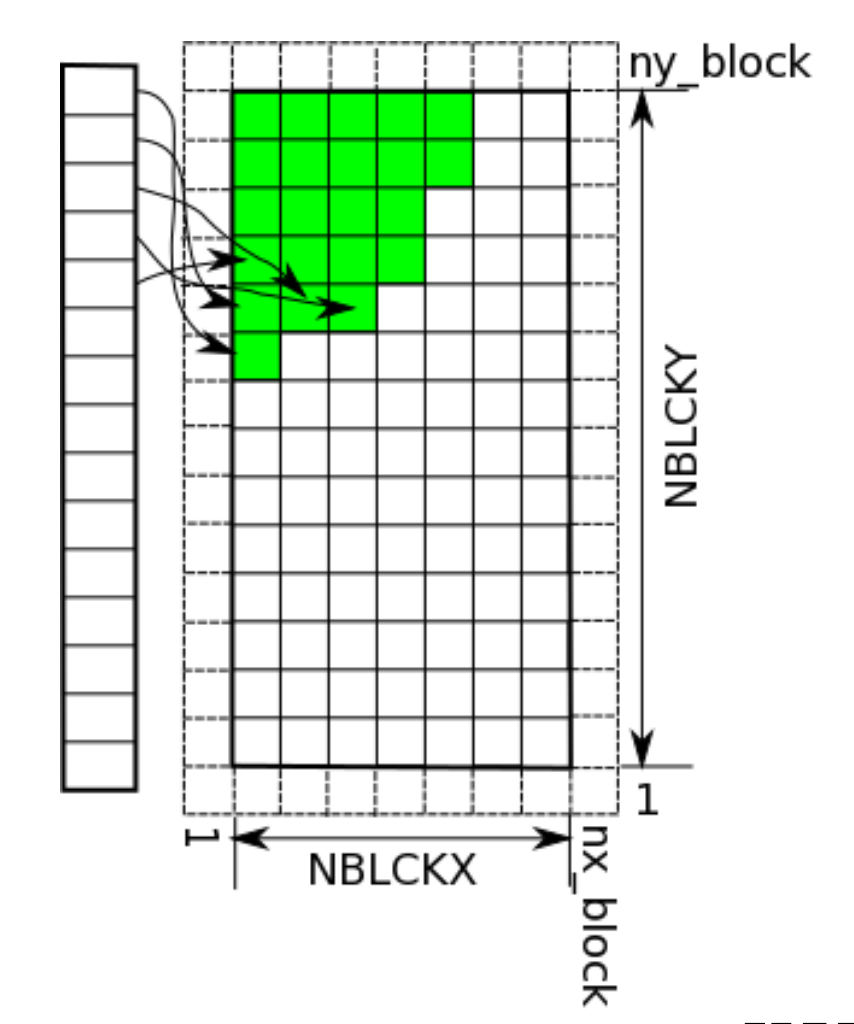

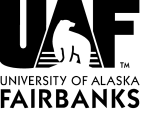

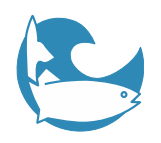

### Domain Decomposition

- Load-balance by having similar amounts of ice on all tiles
- Tiles on global grids like slices of an orange (or tripole equivalent)

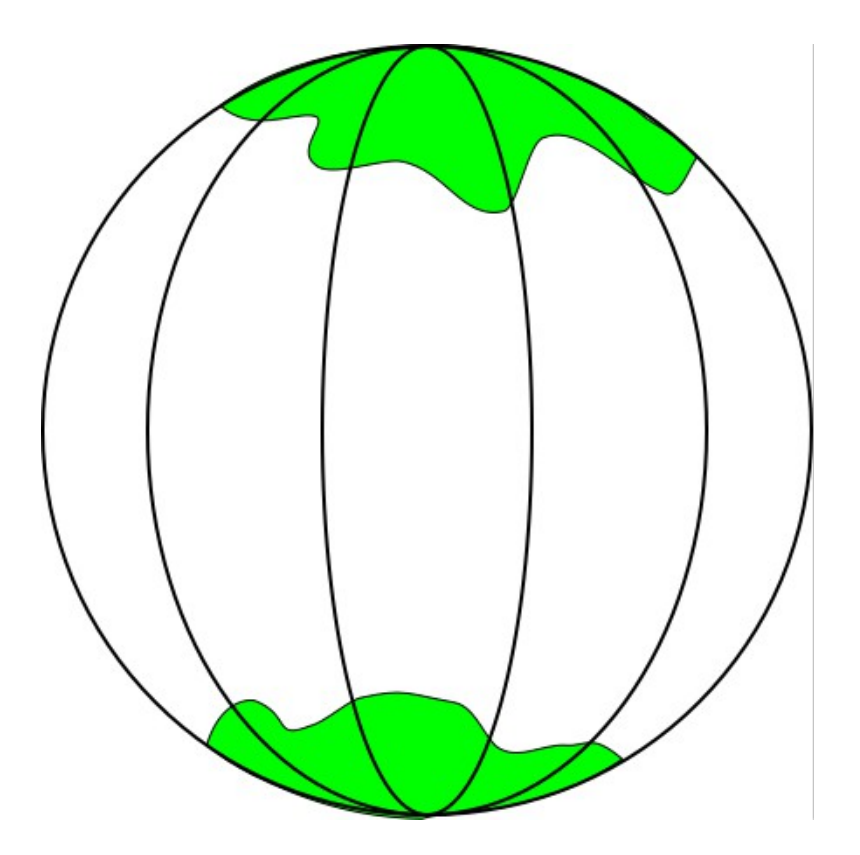

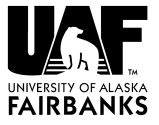

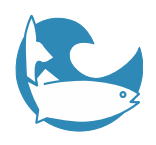

## Exchange of Information

#### • ROMS to CICE

- Atmospheric forcing fields
- Frazil ice formed/available heat
- Surface ocean properties

#### • CICE to ROMS

- Ice concentration
- Heat, salt and momentum fluxes
- ROMS must compute bulk fluxes over water and merge with fluxes from CICE

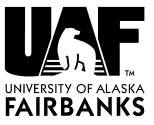

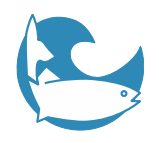

### CICE Compile-time Options

- SITE points to config in CICE's bld directory
- SYSTEM USERDIR where to put object files
- SRCDIR location of CICE code
- RES name of domain
- GRID dimensions of horizontal grid
- NTASK number of MPI processes

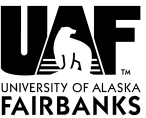

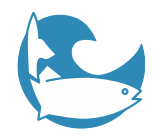

#### Continued...

- BLCKX size of tiles in i-direction
- BLCKY size of tiles in j-direction
- NICELYR number of vertical ice layers
- NSNWLYR number of vertical snow layers
- NICECAT number of ice thickness categories

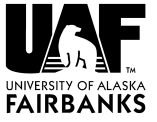

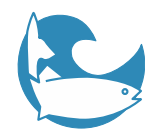

#### Continued...

- Tracer options
- BGC options
- IO\_TYPE none, pio or netcdf
- THRD for OpenMP

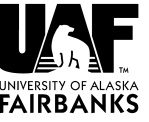

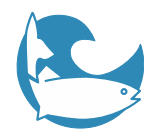

### ice\_in

- Run-time switches for many things (namelists)
	- Time variables
	- Grid setup
	- Restart
	- Dynamic and thermodynamic choices (EVP vs EAP, melt ponds, etc)
	- Output control
- NPROCS must match compiled-in value!

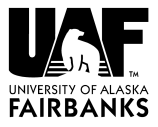

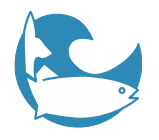

#### Model Domains with Sea Ice

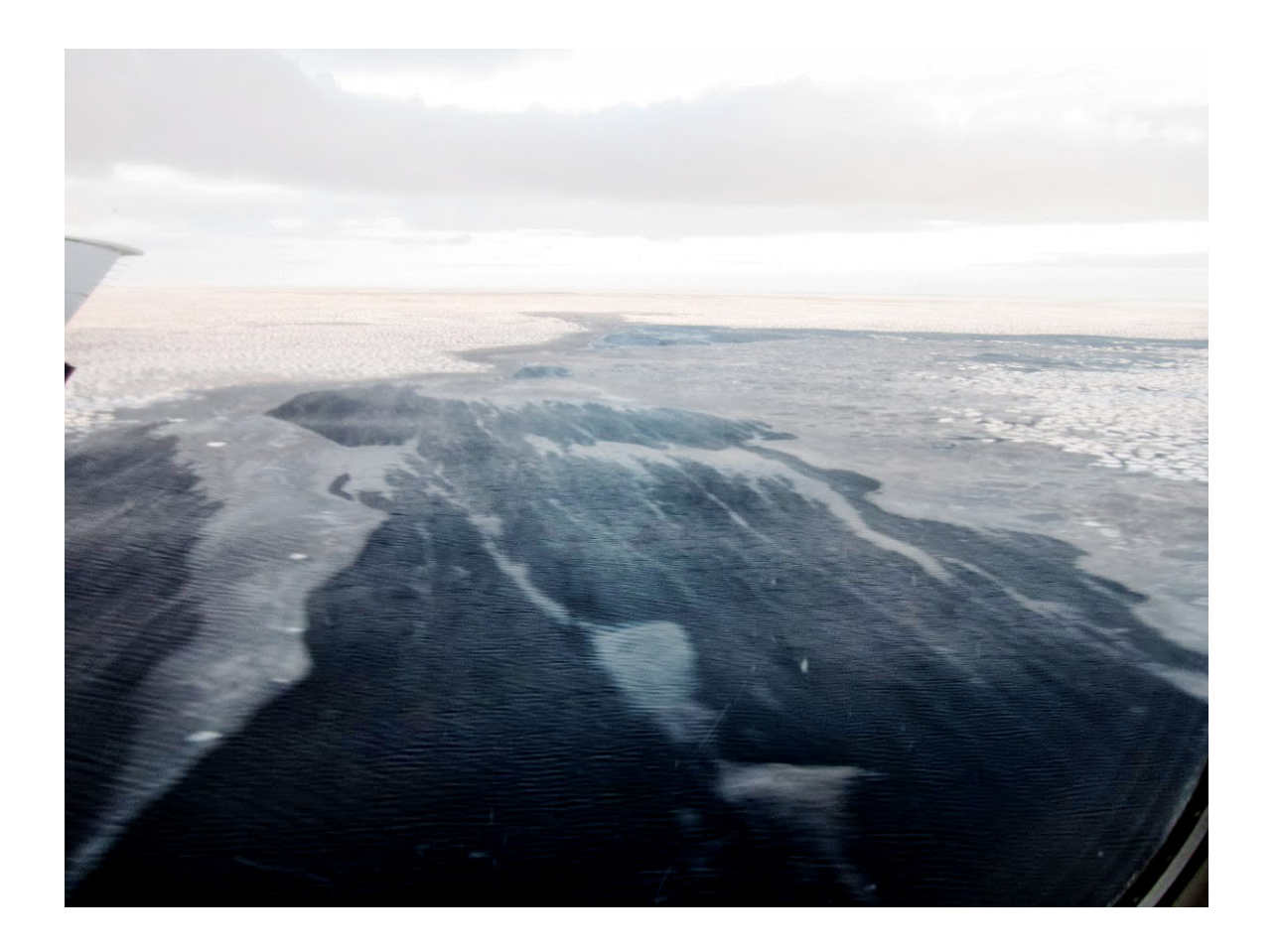

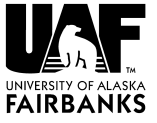

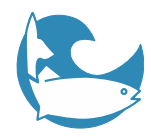

#### Examples

#### • Bering Sea

– 10 km WRF grid

#### • Arctic2

– Also known as PAROMS

#### • Beaufort Sea

– Offline nesting (Budgell ice)

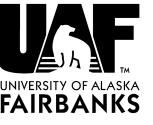

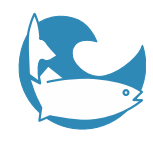

### Bering Sea Test

- Start in September with no ice
- Watch ice grow and retreat over a year
- WRF-ROMS for Nov 2011 storm (future plan)

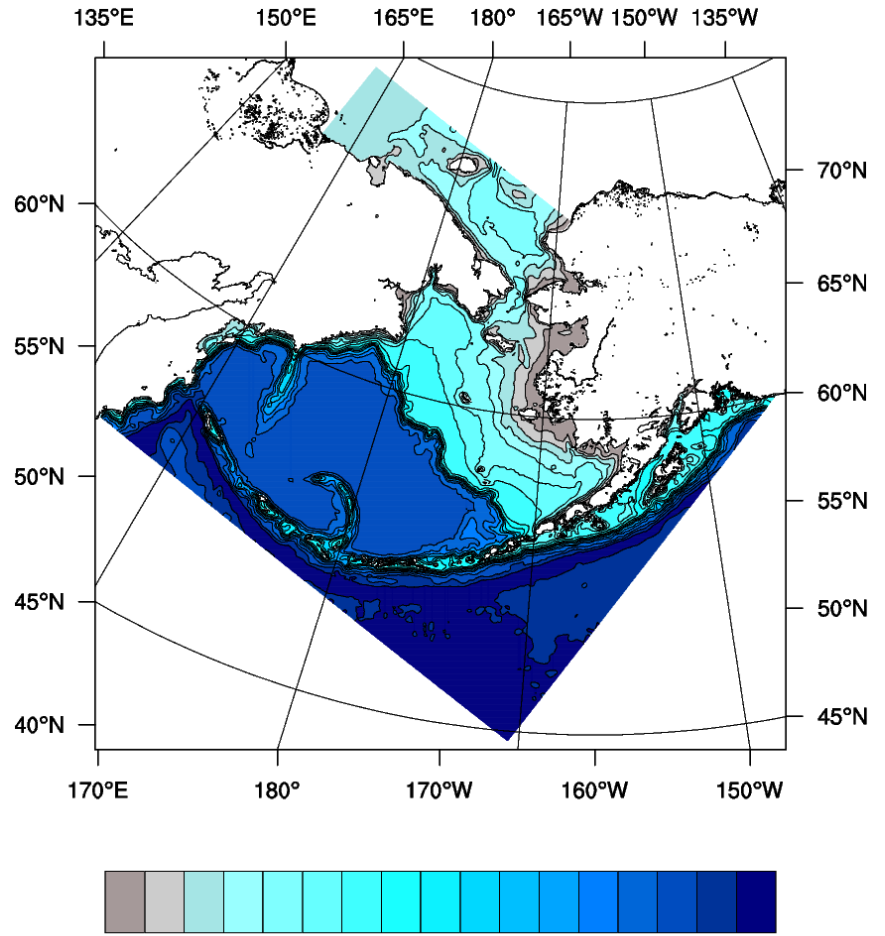

200 400 600 800 1000 1500 2000 3000 4000 5000

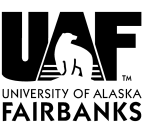

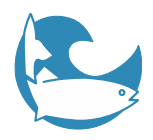

#### November 2011

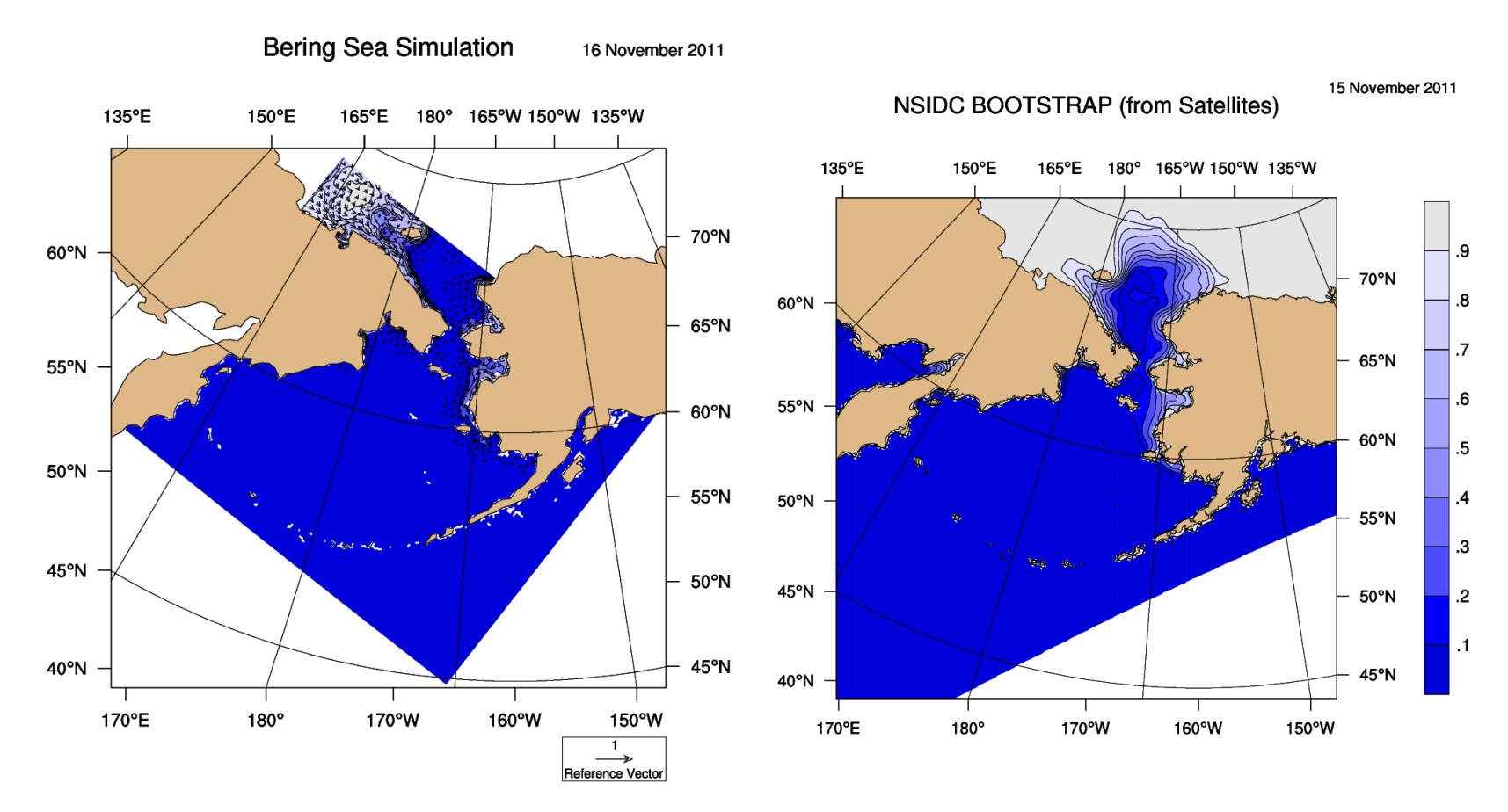

![](_page_38_Picture_3.jpeg)

![](_page_39_Picture_0.jpeg)

### January 2012

![](_page_39_Figure_2.jpeg)

![](_page_39_Picture_3.jpeg)

![](_page_40_Picture_0.jpeg)

#### March 2012

![](_page_40_Figure_2.jpeg)

![](_page_40_Picture_3.jpeg)

![](_page_41_Picture_0.jpeg)

### May 2012

![](_page_41_Figure_2.jpeg)

![](_page_41_Picture_3.jpeg)

![](_page_42_Picture_0.jpeg)

### July 2012

![](_page_42_Figure_2.jpeg)

![](_page_42_Picture_3.jpeg)

![](_page_43_Picture_0.jpeg)

#### PAROMS

- MERRA forcing
- Fresh water
	- ARDAT in Arctic
	- Dai et al. elsewhere
- GLORYS IC
- SODA BCs (HYCOM in other years)

![](_page_43_Figure_8.jpeg)

![](_page_43_Picture_9.jpeg)

![](_page_44_Picture_0.jpeg)

#### January 1998

![](_page_44_Figure_2.jpeg)

![](_page_44_Picture_3.jpeg)

![](_page_45_Picture_0.jpeg)

#### March 1998

![](_page_45_Figure_2.jpeg)

![](_page_45_Picture_3.jpeg)

![](_page_46_Picture_0.jpeg)

#### May 1998

![](_page_46_Figure_2.jpeg)

![](_page_46_Picture_3.jpeg)

![](_page_47_Picture_0.jpeg)

### July 1998

![](_page_47_Figure_2.jpeg)

![](_page_47_Picture_3.jpeg)

![](_page_48_Picture_0.jpeg)

#### September 1998

![](_page_48_Figure_2.jpeg)

![](_page_48_Picture_3.jpeg)

![](_page_49_Picture_0.jpeg)

#### November 1998

![](_page_49_Figure_2.jpeg)

![](_page_49_Picture_3.jpeg)

![](_page_50_Picture_0.jpeg)

### Beaufort Sea

- BOEM-funded project in coastal Beaufort Sea
	- Flow near barrier islands
	- Flow under landfast ice
	- Budgell ice, offline nesting

![](_page_50_Figure_6.jpeg)

**FAIRBANKS** 

![](_page_51_Picture_0.jpeg)

### Arctic River (ARDAT) Climatology

- Adjust locations
- Map to ROMS grid
- Move to ROMS coastline
- Convert to river file

![](_page_51_Figure_6.jpeg)

![](_page_51_Picture_7.jpeg)

![](_page_52_Picture_0.jpeg)

#### Sea Ice Concentration in MacKenzie Delta

![](_page_52_Picture_2.jpeg)

 $.5\,$ 

 $\cdot 6$ 

 $\cdot$ 

 $\boldsymbol{8}$ 

.9

 $\overline{2}$ 

 $\cdot$ 1

 $\boldsymbol{.3}$ 

 $\mathcal{A}$ 

![](_page_52_Picture_3.jpeg)

![](_page_53_Picture_0.jpeg)

#### Landfast ice

#### Clamp to Mahoney climatology

![](_page_53_Figure_3.jpeg)

#### Lemieux (2015) parameterization

![](_page_53_Figure_5.jpeg)

![](_page_53_Picture_6.jpeg)

23 February 1998

![](_page_54_Figure_1.jpeg)

### Zooming in

![](_page_54_Picture_3.jpeg)

![](_page_55_Picture_0.jpeg)

#### Beaufort #2

#### • 3 km resolution

![](_page_55_Figure_3.jpeg)

![](_page_55_Picture_4.jpeg)

![](_page_56_Figure_1.jpeg)

#### Run 8 Run 9 160°W 155°W 150°W 145°W 140°W 135°W 140°W

150°W

145°W

![](_page_56_Figure_3.jpeg)

![](_page_56_Figure_4.jpeg)

![](_page_56_Figure_5.jpeg)

![](_page_56_Figure_6.jpeg)

15 May 1998

128°W

129°W

130°W

131°W

132°W

133°W

130°W

135°W

![](_page_56_Picture_7.jpeg)

73°30'N

72°30'N

71°30'N

73°N

72°N

71°N 70°30'N

165°W

160°W

155°W

165°W

![](_page_57_Figure_1.jpeg)

#### Run 8 Run 9

![](_page_57_Figure_3.jpeg)

 $\overline{.2}$ 

 $\overline{.1}$ 

.5

 $\overline{2}$ 

3

4

5

 $\overline{6}$ 

![](_page_57_Picture_4.jpeg)

![](_page_58_Picture_0.jpeg)

![](_page_58_Figure_1.jpeg)

Beaufort #3

146°W

144°W

142°W

140°W

#### • 500 m resolution

150°W

148°W

152°W

![](_page_58_Picture_3.jpeg)

![](_page_59_Picture_0.jpeg)

### Boundary Fussing

- Boundary condition with external values
	- aice, hice, hsn
	- sigma
- Nudging band
- Turn off landfast ice in nudging band
- Bathymetry

![](_page_59_Picture_8.jpeg)

![](_page_60_Picture_0.jpeg)

#### Learn More

- Budgell ice in ROMS manual
- CICE comes with very complete manual in doc directory
- Many relevant papers in doc/PDF directory

![](_page_60_Picture_5.jpeg)

![](_page_61_Picture_0.jpeg)

### Random Tips

- Circumpolar considerations
	- GLOBAL\_PERIODIC
	- grid\_coords.F (floats, stations)

#### • Tell CICE the truth about the date

- Albedo
- Output filenames
- Python scripts to make CICE (POP) grid files from ROMS grid files

– Fake coupler different from metroms

![](_page_61_Picture_10.jpeg)

![](_page_62_Picture_0.jpeg)

#### Future Plans

![](_page_62_Picture_2.jpeg)

![](_page_62_Picture_3.jpeg)

![](_page_63_Picture_0.jpeg)

### Ongoing Efforts

#### • PolarCOAWST group activities

- With WRF
- With ice shelves

#### • CICE Consortium

- Continue improvements to CICE
- Hernan's plans?
- Biogeochemistry
- SIS2

![](_page_63_Picture_10.jpeg)

![](_page_64_Picture_0.jpeg)

### SIS2 (Hallberg, Winton, Bushuk and Shao)

- Arakawa C-grid
- Embedded ice (instead of floating on top of ocean)
	- Solves an instability
	- Needed for icebergs too
- Conservation of enthalpy, mass, salt
- Does the bulk flux computations everywhere
- Code on github, including test cases

![](_page_64_Picture_9.jpeg)